# 5.1.5 Identifiera och omhänderta ändringar och utvecklingsmöjligheter

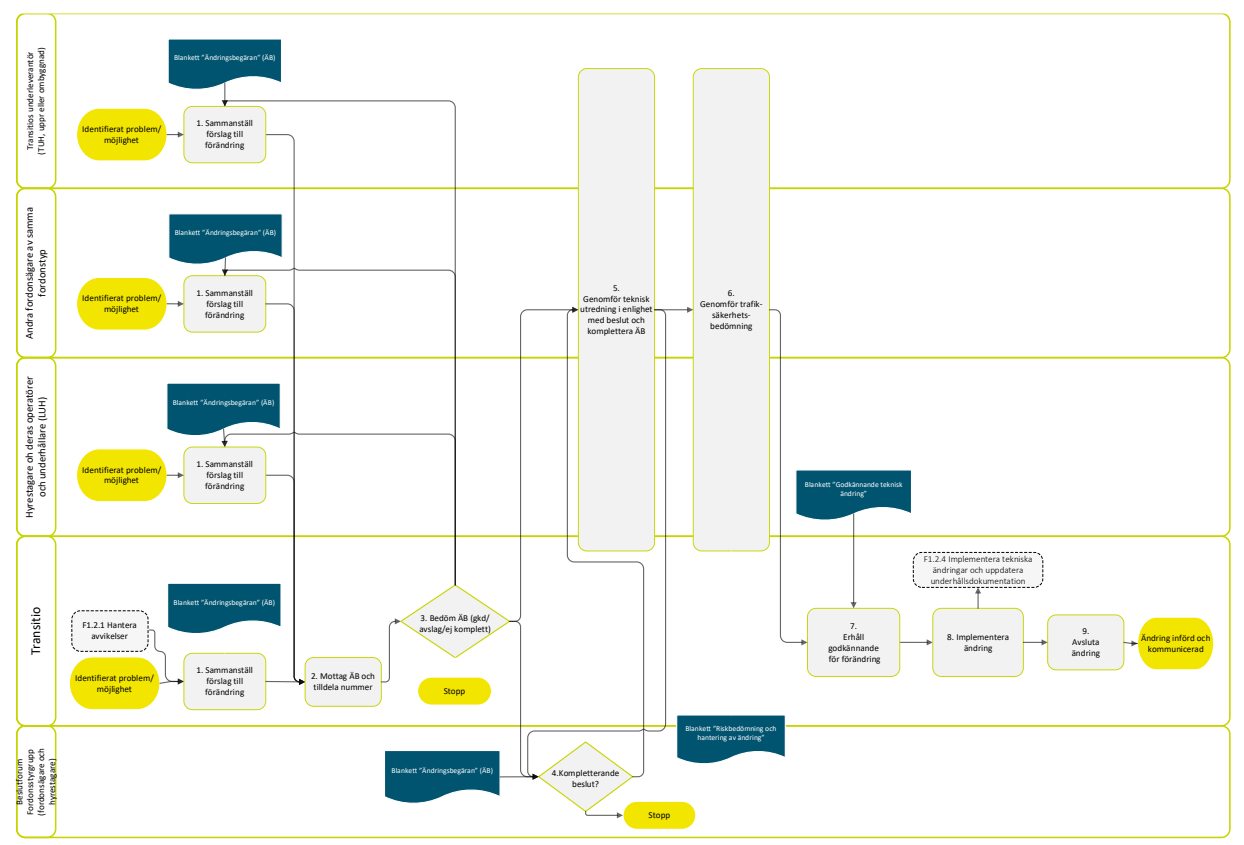

## **5.1.5.1 Administrera ändringsbegäran**

## **Mallar/verktyg:**

- *Blankett ändringsbegäran*
- *Blankett Riskbedömning och hantering av ändring*
- *Blankett Godkännande av teknisk förändring*
- *Public360*

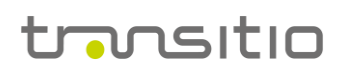

## **Allmänt:**

Administrering av ändringar ska stödja att gällande lagar och föreskrifter följs så att berört järnvägsföretag (operatör) alltid erhåller underlag för granskning och godkännande av ändringen ur ett trafiksäkerhetsperspektiv. Det ingår även att Transitio, hyrestagare och andra fordonsägare ska beakta och besluta om kostnader och dess påverkan för att genomföra ändringen.

Ändringsbegäran ska skickas till gemensam adress: [andringshantering@transitio.se](mailto:andringshantering@transitio.se)

## **Tillvägagångssätt:**

## **1. Sammanställ förslag till ändring**

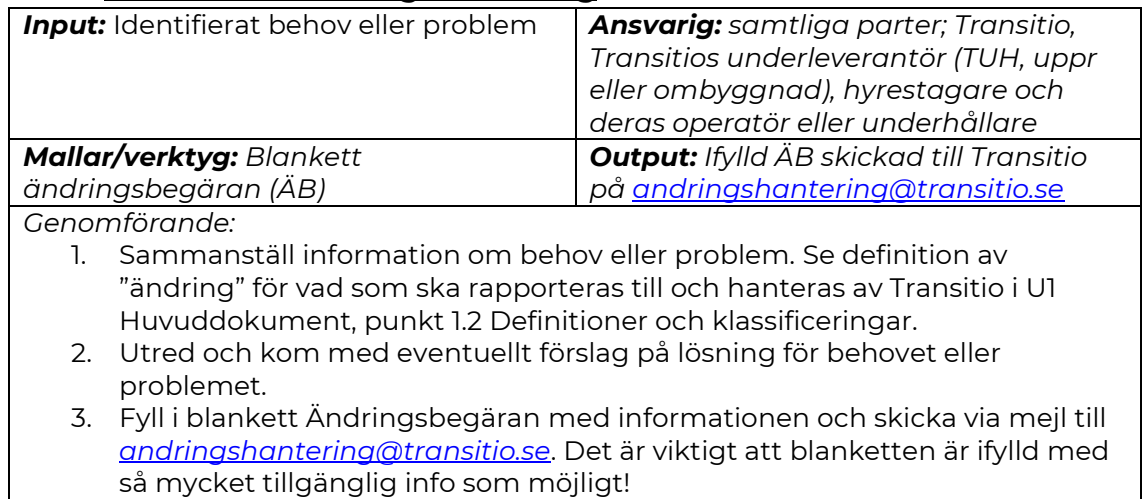

## **2. Mottag ÄB och tilldela nummer**

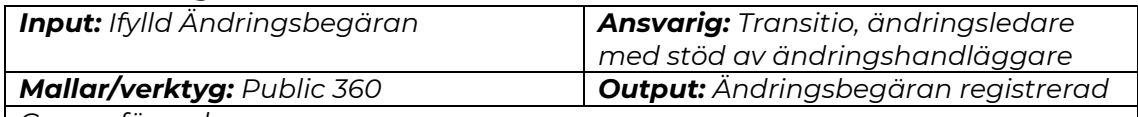

*Genomförande:*

- 1. Registrera ett ändringsärende enligt rutin för Public360.
	- a. Flik *Generellt* (några förtydliganden):
		- i. Ansvarig Ange den som ska handlägga ärendet.
		- ii. Ändringssteg Ange *2 Registrerad*
	- b. Flik *Externa kontakter*:
		- i. Lägg till *Förslagslämnare*.
	- c. Flik *Interna kontakter*:
		- i. Lägg till fordonsansvarig och ändringsledare som *Medhandläggare*.
	- d. Välj *Slutför*.
- 2. Registrera mejlet genom att dra det till sidopanelen i Outlook.
	- a. Dokumenttyp Ange *5.1.5-14 (Underlag)*.
	- b. Benämn dokumentkoret "Inkommen ändringsbegäran".

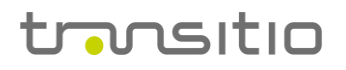

- c. Säkerställ att en person och inte en organisation är angiven som ansvarig.
- d. Välj slutför.
- 3. Återkoppla till förslagslämnaren och meddela att ändringen är mottagen och vilket diarienummer ärendet tilldelats.

## **3. Bedöm ÄB (godkänn/avslå/ej komplett)?**

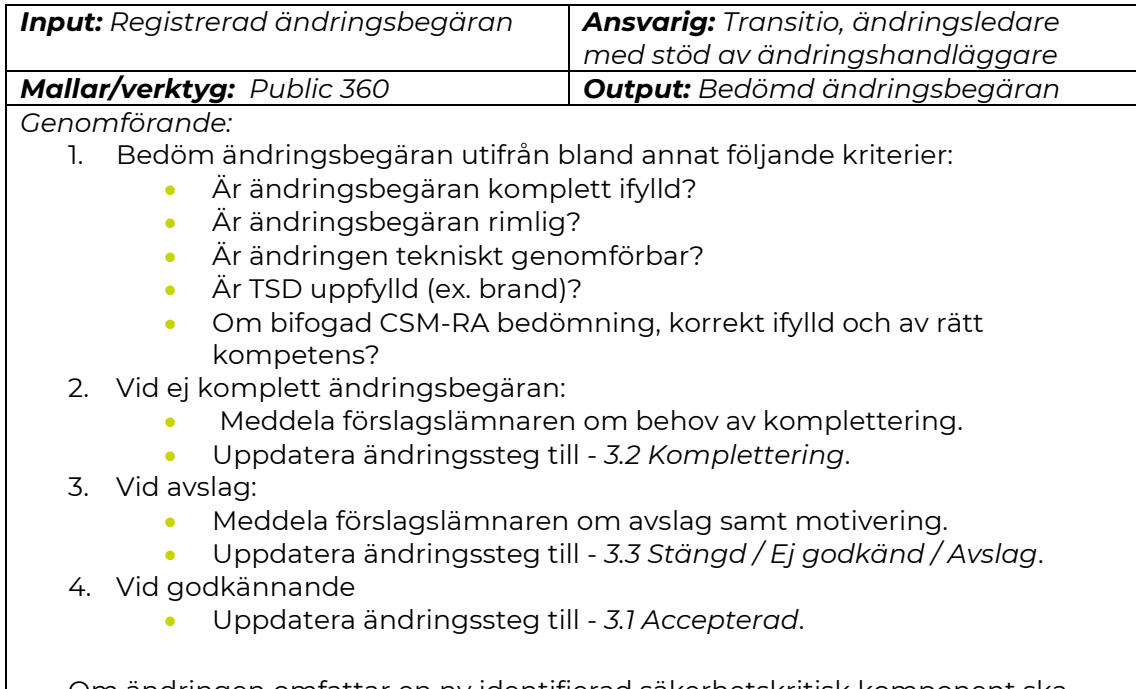

Om ändringen omfattar en ny identifierad säkerhetskritisk komponent ska hantering ske enligt F1.2.6 Identifiera och hantera säkerhetskritiska komponenter.

## **4. Behov av styrgruppsbeslut?**

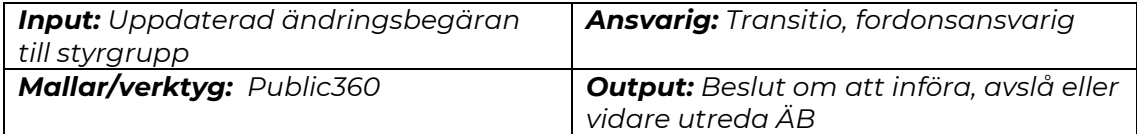

*Genomförande:*

1. Fatta beslut om:

- Ändringen är ekonomiskt försvarbar (inom löpande förvaltning)?
- Behövs styrgruppsbeslut, se riktlinjer nedan.
	- Uppdatera ändringssteg till *4.1 Beslut fordonsstyrgrupp* eller *4.2 Ej godkänd / avslag fordonsstyrgrupp*.

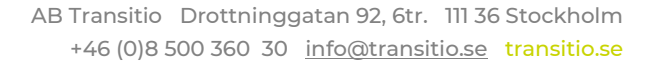

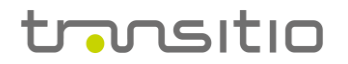

#### Påminnelse Transitio:

- 1. Kräver beslut om ändringsbegäran ABT styrelsebeslut?
- 2. Riktlinjer för styrgruppsbeslut:
	- Påverkan på fordonshyran eller HVK-poolavgiften?
	- Påverkan för underhållskostnader eller uppkomst av nya kostnader som behövs regleras mellan hyrestagare & operatör?
	- Designpåverkan invändigt/utvändigt?
	- Påverkan på komponenter i HVK-pool?
- 3. Säkerställ budget för implementering (om ABT bekostar)
- 4. Dokumentera beslut.

#### **5. Genomför teknisk utredning**

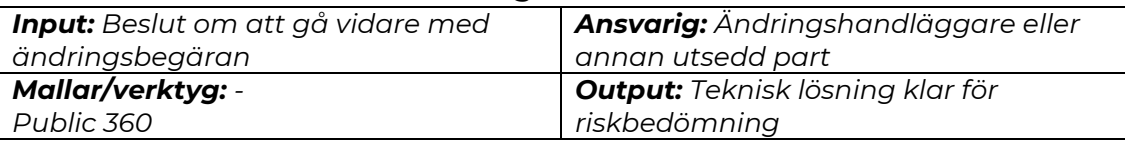

*Genomförande:*

- 1. Uppdatera ändringssteg till *5 Teknisk utredning*.
- 2. Skapa ett nytt dokumentkort där kompletta underlag för godkännande ska samlas.
	- a. Handlingstyp: 5.5.5-14 (Underlag)
	- b. Dokumentkategori: Internt
	- c. Titel: Underlag för godkännande
- 3. Skapa ett likadant dokumentkort som ovan med titel "Underlag" om behov finns att spara filer som inte ska ingå i underlaget för godkännande.
- 4. Genomför utredning enligt beslut.
	- a. Säkerställ att berörda parter innehar rätt kompetens och certifiering (ex. svets, kvalitet och miljö).
- 5. Förankra adekvata beslut med Transitios fordonsansvarig, övriga fordonsägare och eventuella ytterligare styrgruppsbeslut.

Om ändringen omfattar en ny identifierad säkerhetskritisk komponent kommer "*Yttrande om komponenten är säkerhetskritisk*" att erhållas från process F1.2.6 Identifiera och hantera säkerhetskritiska komponenter.

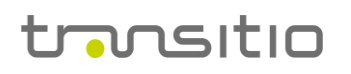

## **6. Genomför trafiksäkerhetsbedömning**

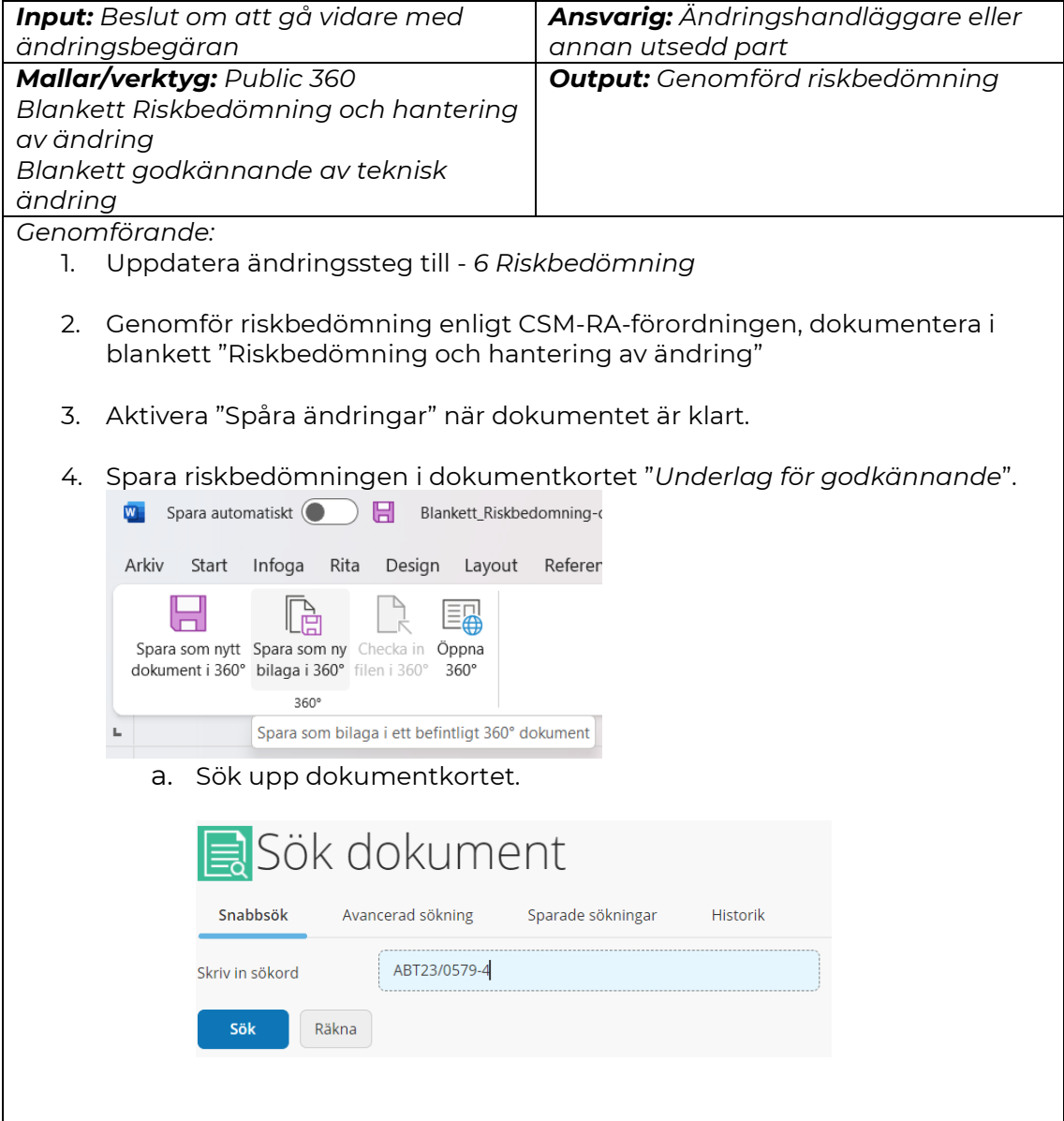

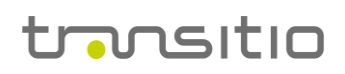

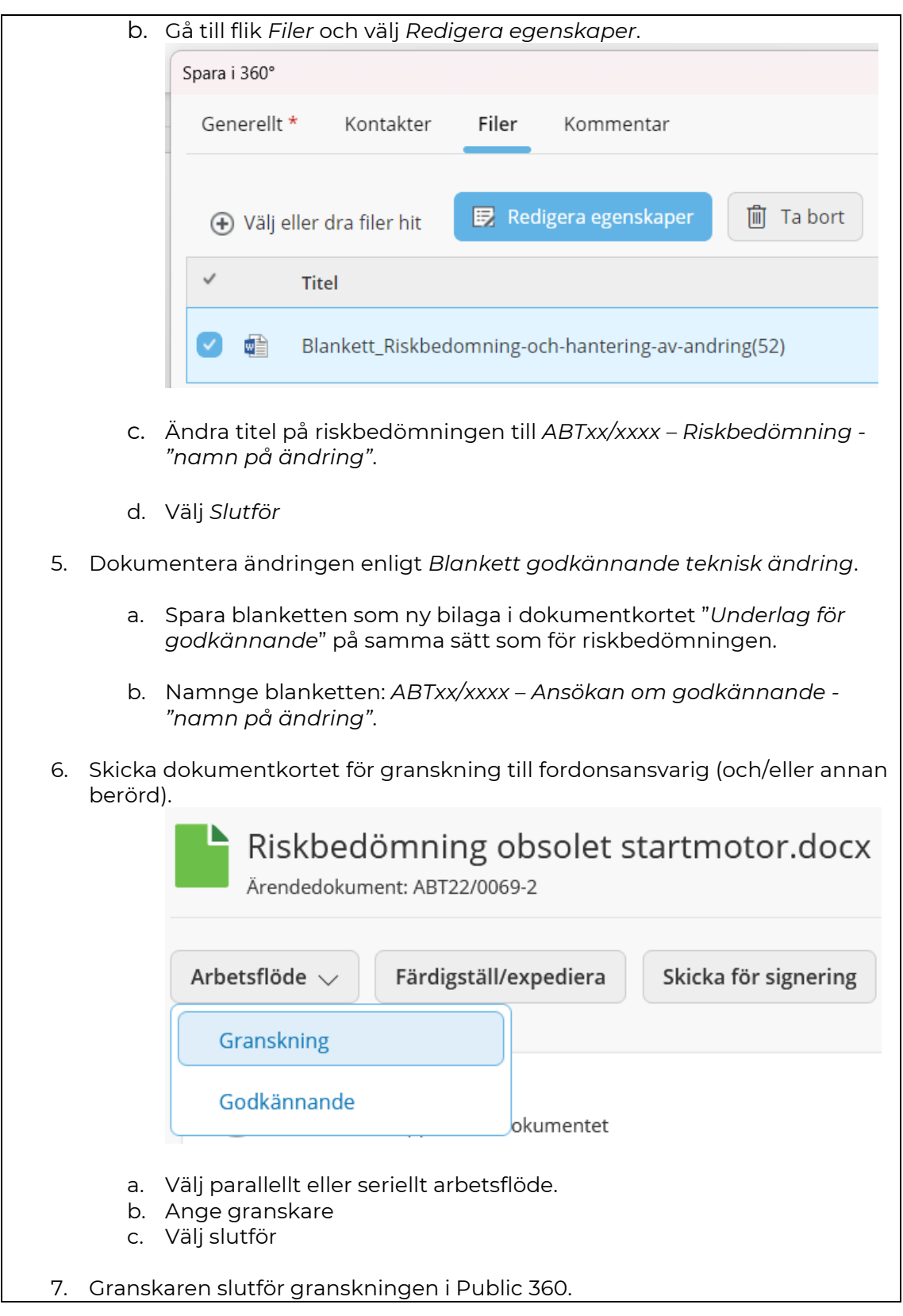

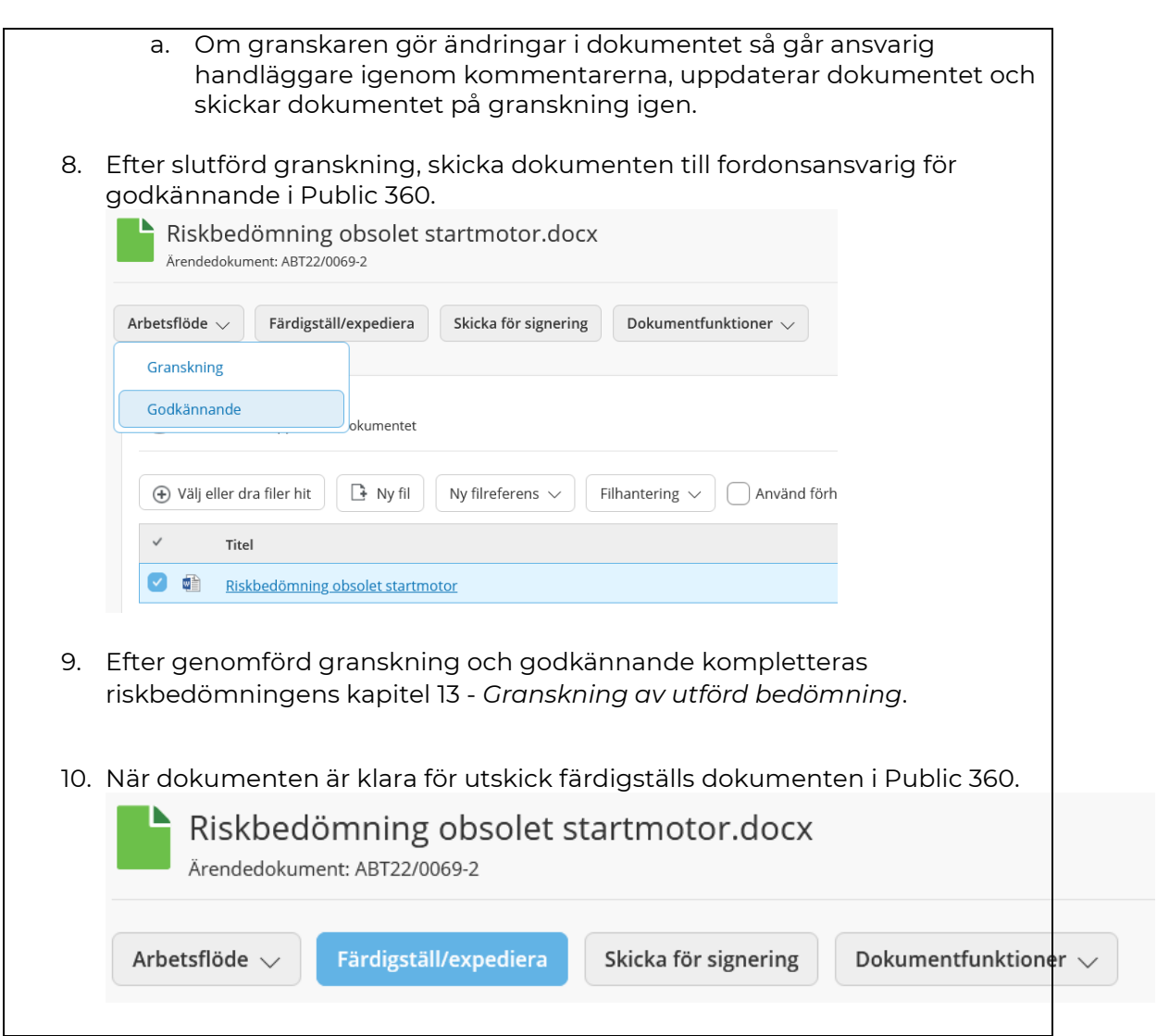

## **7. Erhåll operatörs- och fordonsägargodkännande**

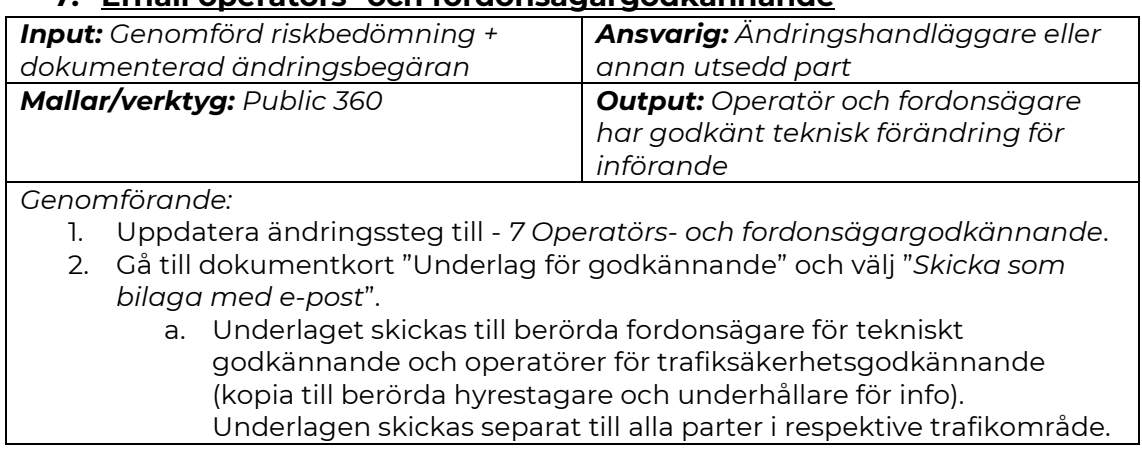

transitio

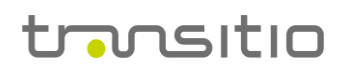

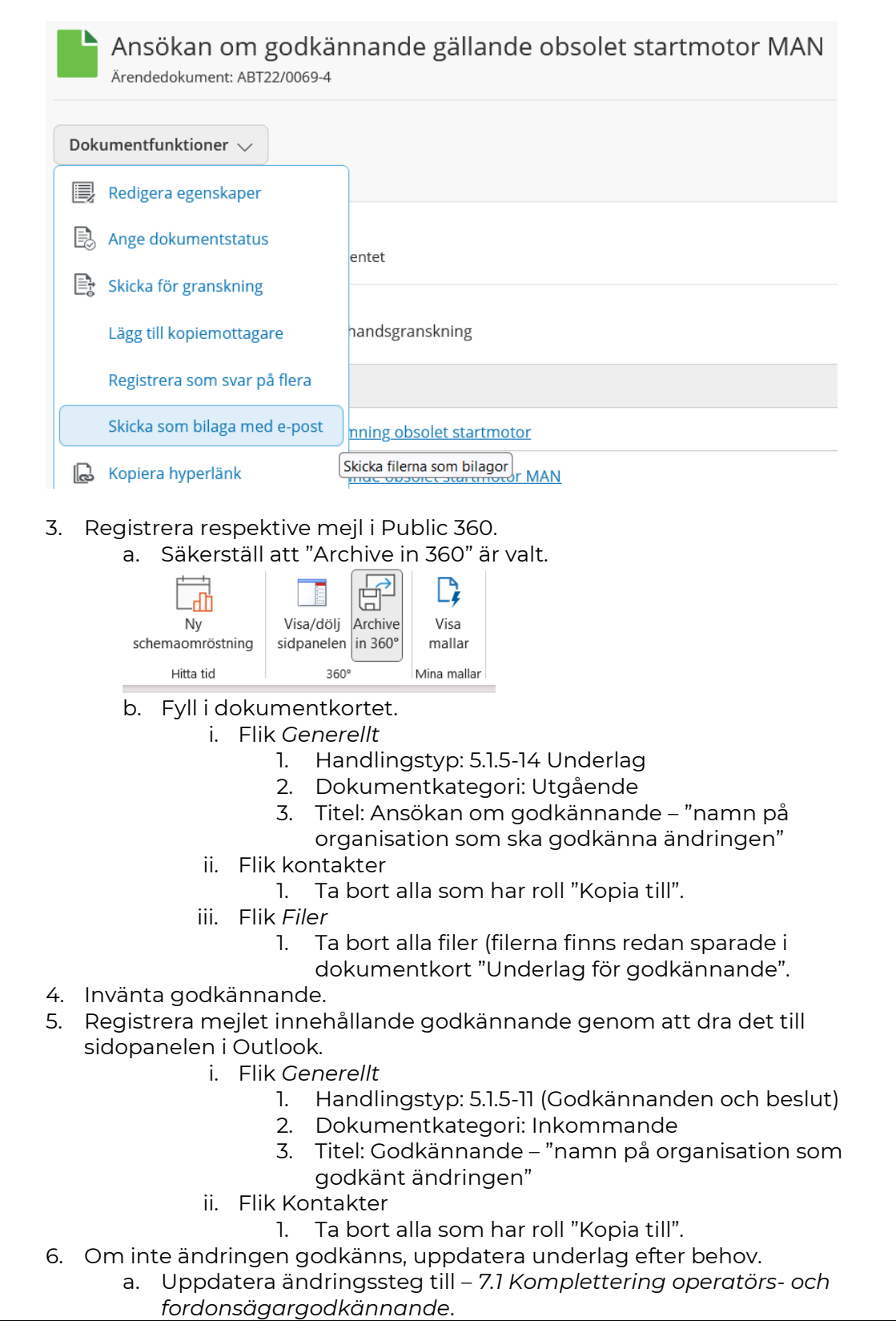

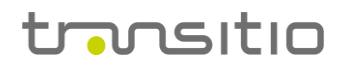

#### 7. När alla godkännanden erhållits uppdatera ändringssteg till:

- a. Om ändringen kan införas omgående *8 Implementering*
- b. Om ändringen inväntar rätt förutsättningar *8.1 Väntar implementering*.

## **8. Implementera beslutad ändring**

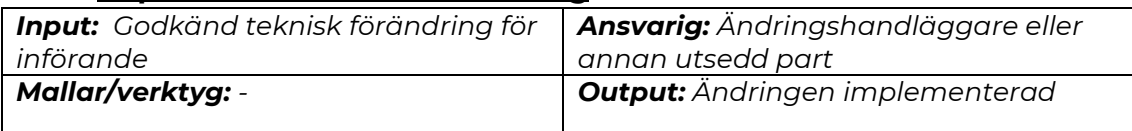

*Genomförande:*

- 1. Sätt ändringssteg till *8 Implementering*.
- 2. Transitio meddelar ansvarig part att implementering kan genomföras (kopia till berörda hyrestagare och underhållare för info).
- 3. Implementera ändringen enligt beslut Riktlinjer för implementering:
	- a. Ändringar på fordon eller HVK ska hanteras genom splitåtgärder i FORD. Till dess att uppdatering av dokumentationen skett skall detta dokumenteras i ett ABTM.
	- b. Övriga uppdateringar hanteras via ABTM eller ABTF enligt process Transitio meddelanden

## **9. Avsluta ändring**

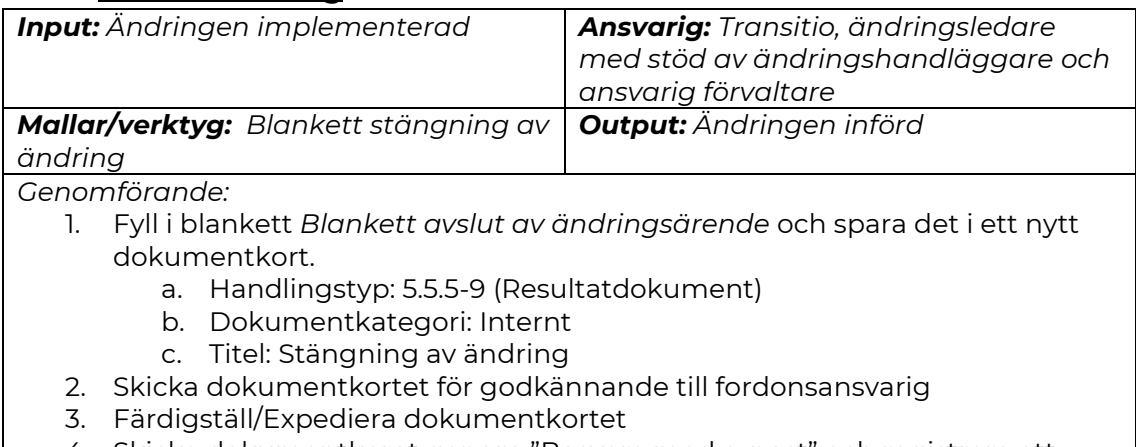

- 4. Skicka dokumentkoret genom "Besvara med e-post" och registrera ett dokumentkort per mejl. Benämn dokumentkorten: Avslut av ändring – "namn på organisation"
- 5. Uppdatera ändringssteg till *9 Implementering införd, avslut*.
- 6. Klicka på "Sätt status". Välj du Arkivstatusen "A Avslutat".

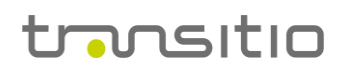

## **10. Revisionshistorik**

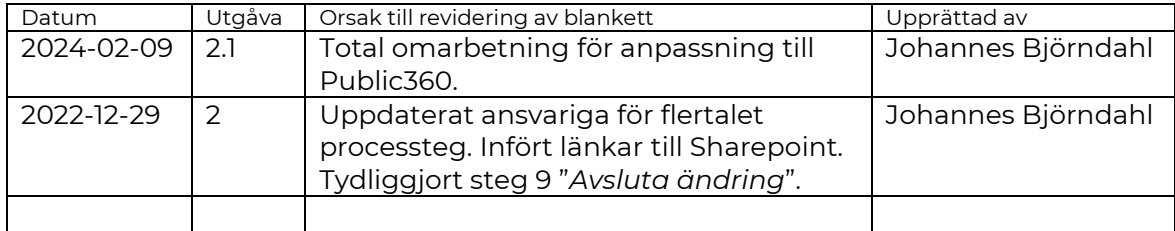